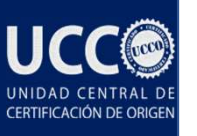

### ACCESO PLATAFORMA CERTIFICACION DE ORIGEN (CERT PLUS) UNIDAD CENTRAL DE CERTIFICACIÓN DE ORIGEN

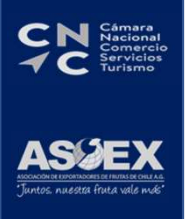

DA-SG-06 V01

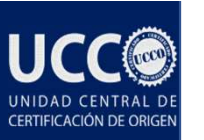

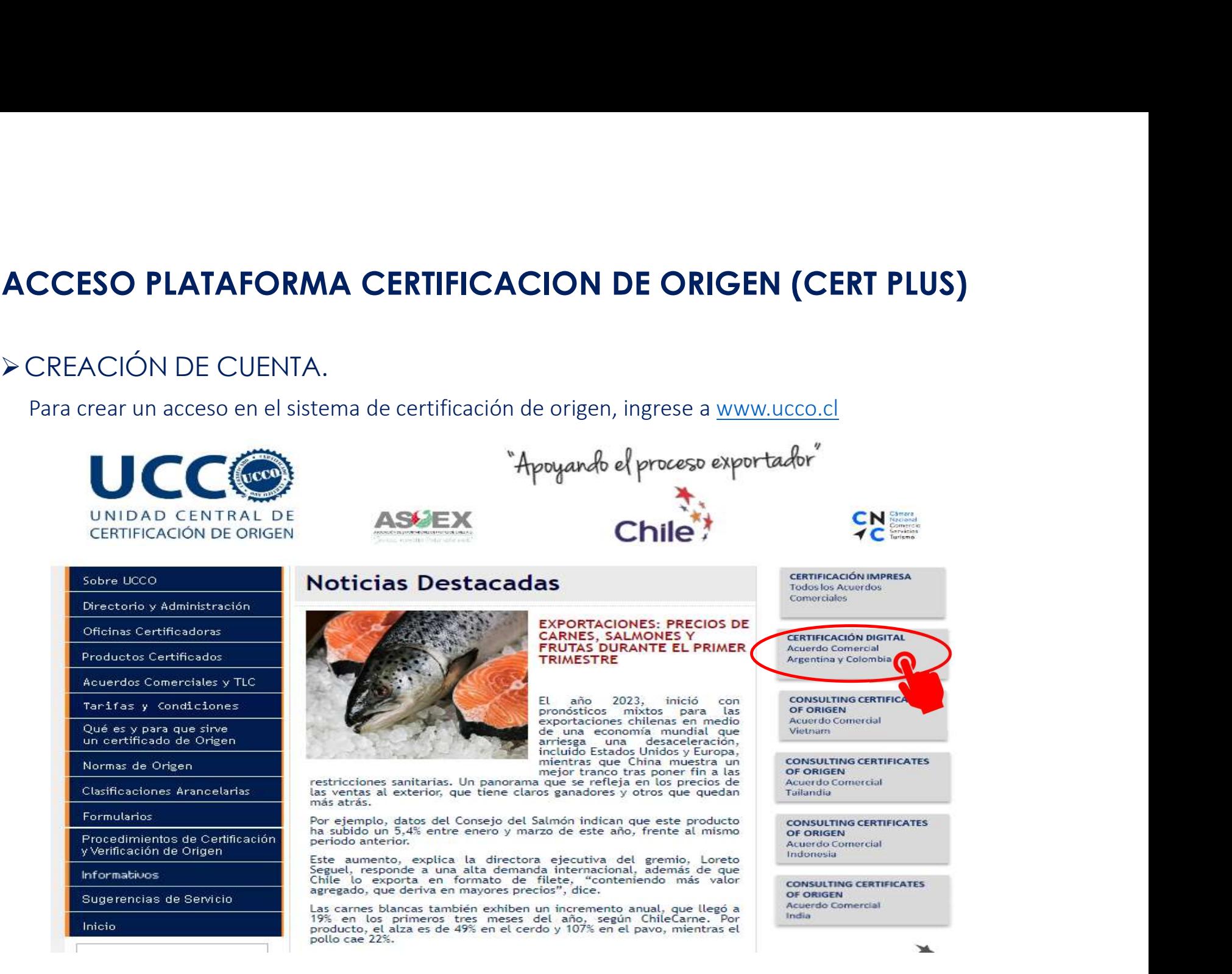

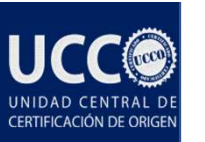

### CCESO PLATAFORMA CERTIFICACION DE ORIGEN (CERT PLUS)<br>CREACIÓN DE CUENTA.<br>Luego de seleccionar la opción de Certificación, debe registrase:<br>Solicitud de Certificatios de Origen **ACCESO PLATAFORMA CERTIFICACION DE ORIGEN (CERT PLUS)**<br>> CREACIÓN DE CUENTA.

### CREACIÓN DE CUENTA.

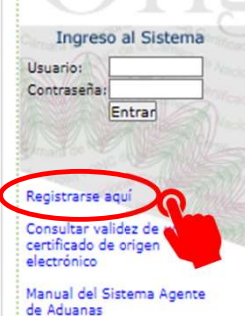

¿Olvidó su contraseña?

A través de nuestra herramienta denominada Cert-Plus, los usuarios pueden confeccionar, solicitar y tramitar Certificados de Origen de forma digital y sin la necesidad de concurrir a una de nuestras oficinas certificadoras

Nuestra herramienta, permite que el usuario adjunte la documentación de UNIDAD CENTRAL DE respaldo necesaria, para revisar su solicitud conforme a las disposiciones CERTIFICACIÓN DE ORIGEN actuales y a las normas de origen vigente en los Acuerdos Comerciales.

Los Acuerdos y destinos vigentes son Argentina y Colombia. Para sus consultas contactar a: 2-2365 4029 y 2-2365 4079.

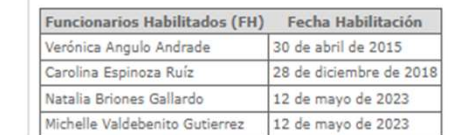

**Editrade** 

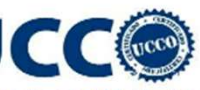

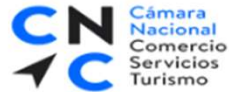

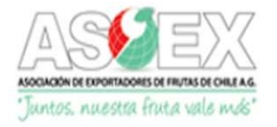

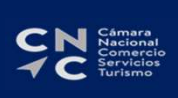

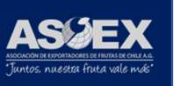

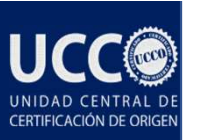

### CREACIÓN DE CUENTA.

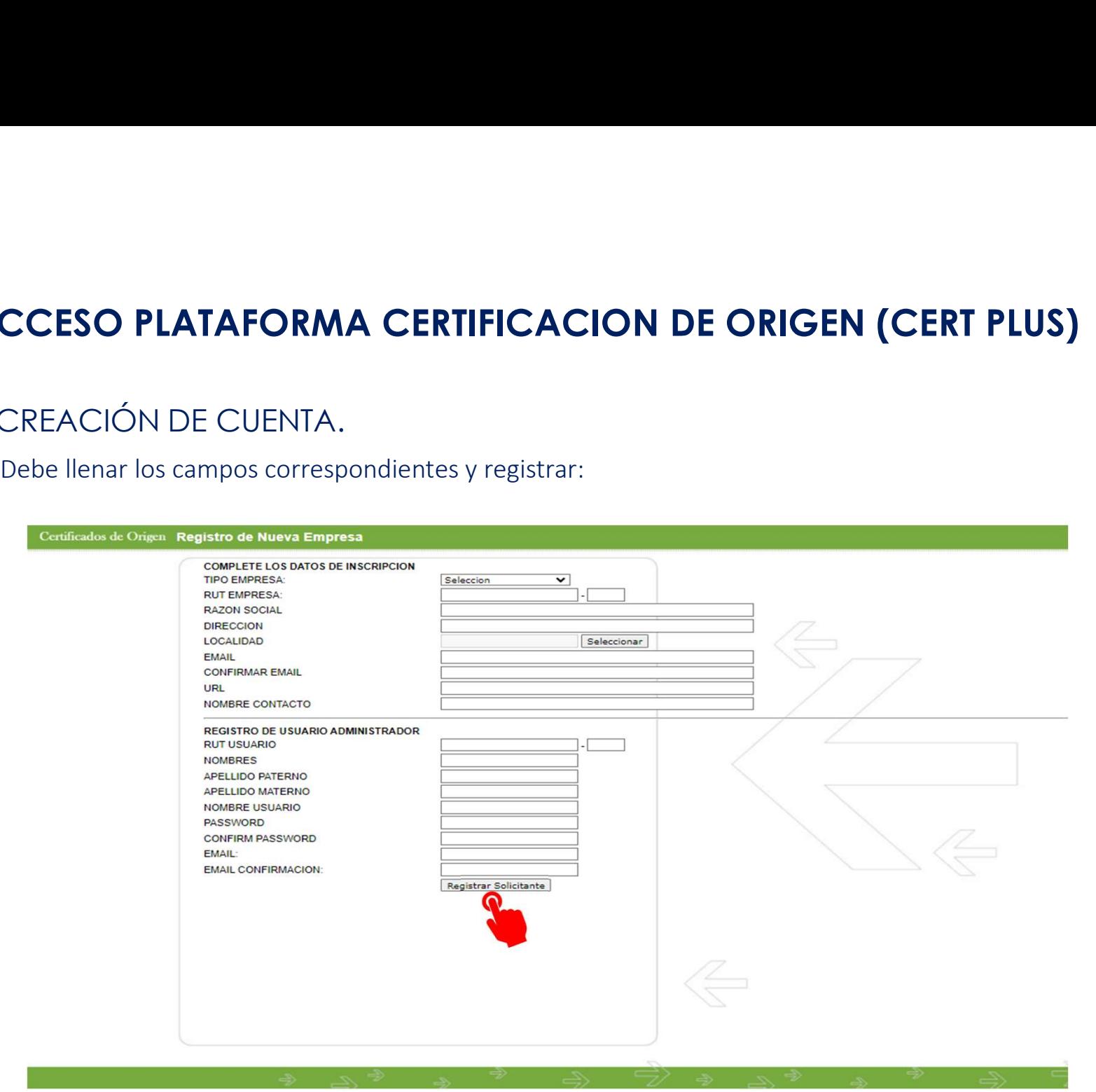

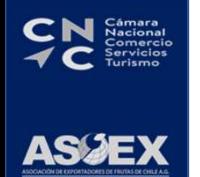

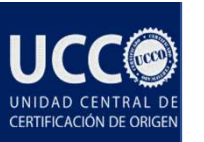

# **ACCESO PLATAFORMA CERTIFICACION DE ORIGEN (CERT PLUS)**<br>> ADMINISTRACION EMPRESA.

### ADMINISTRACION EMPRESA.

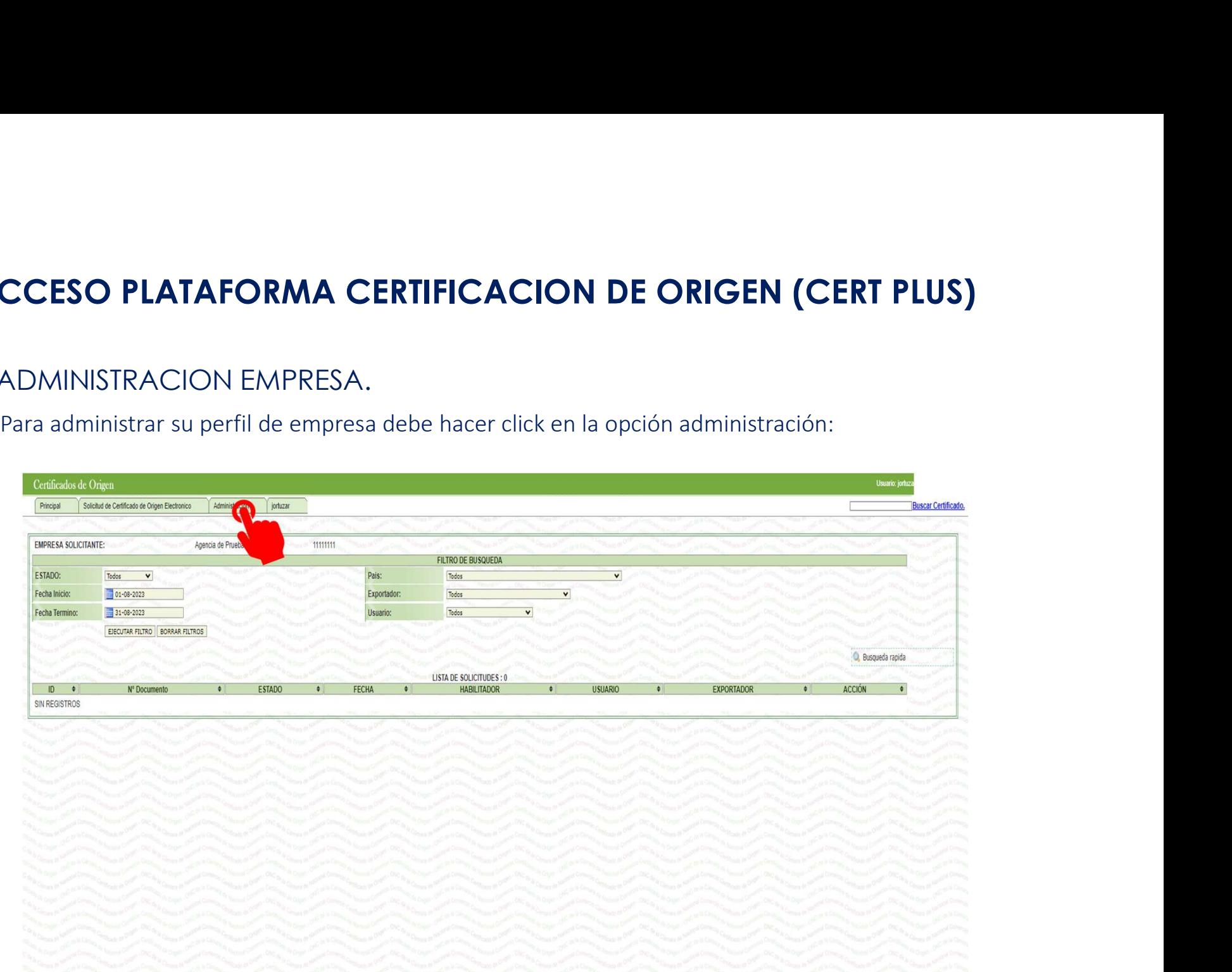

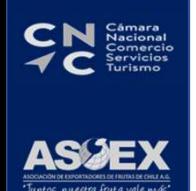

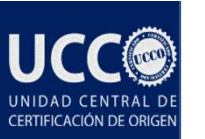

# **ACCESO PLATAFORMA CERTIFICACION DE ORIGEN (CERT PLUS)**<br>> ADMINISTRACION EMPRESA.

### ADMINISTRACION EMPRESA.

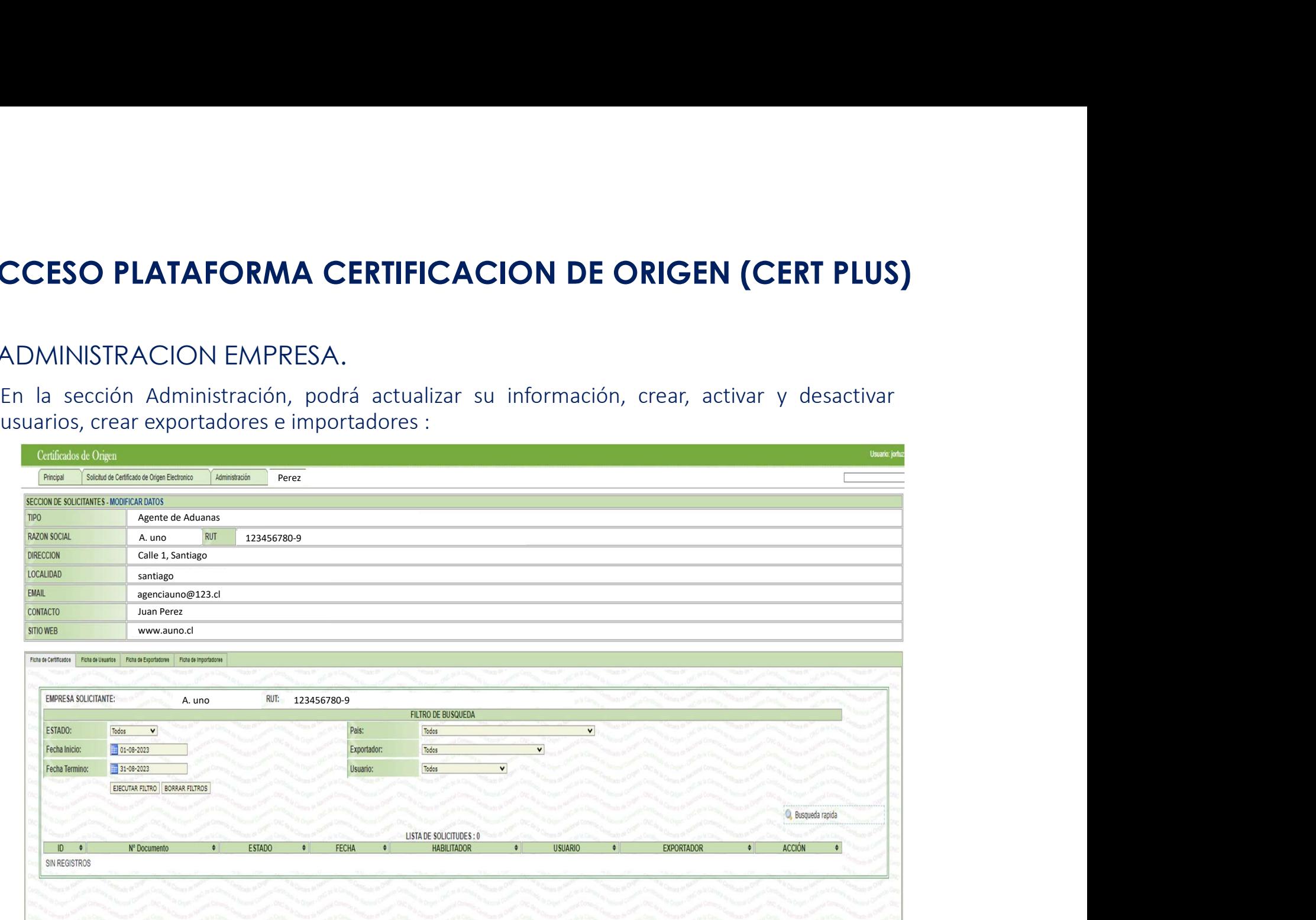

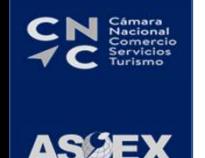

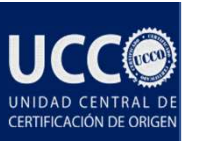

### ADMINISTRACION USUARIOS.

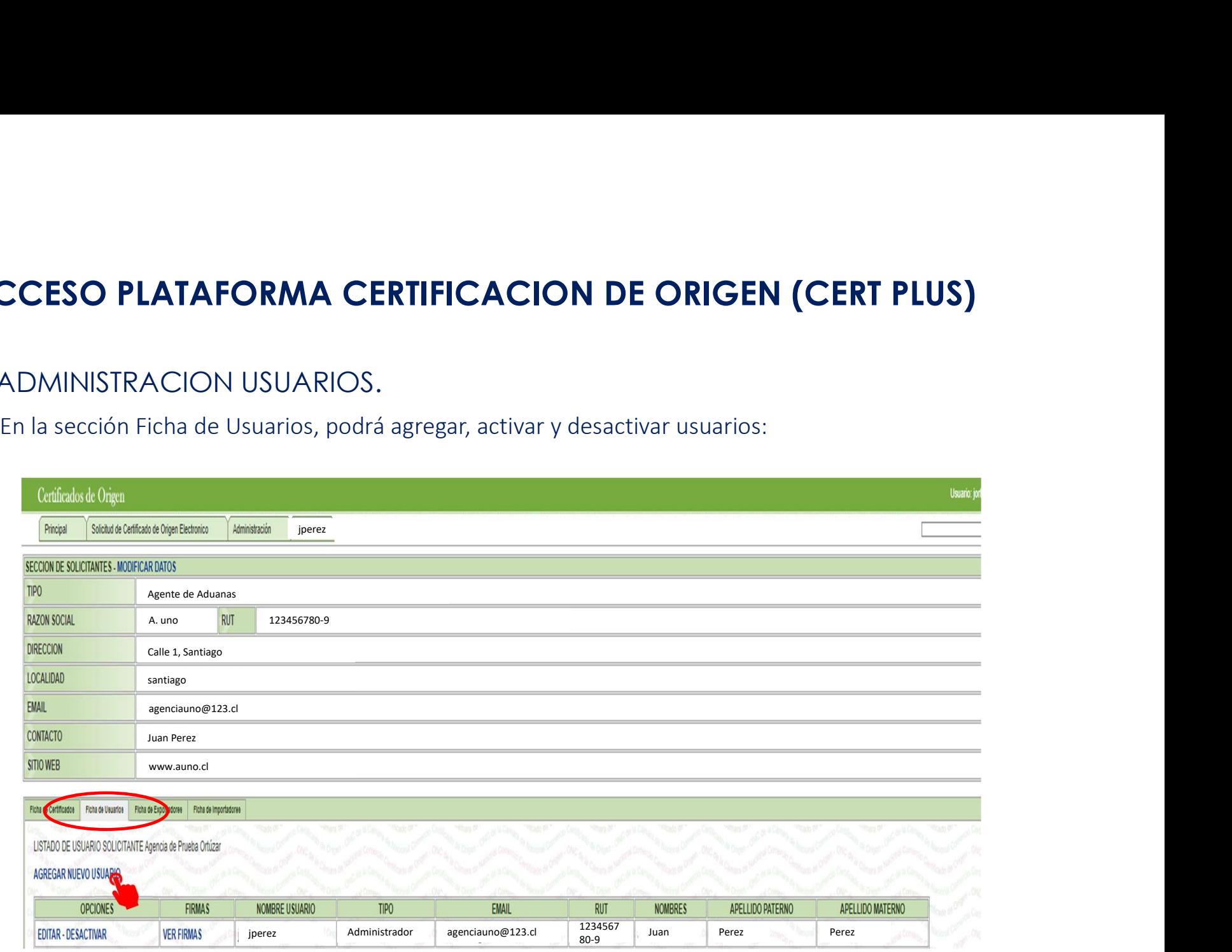

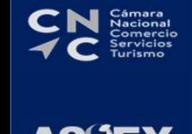

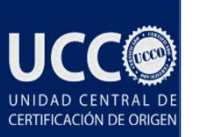

# **ACCESO PLATAFORMA CERTIFICACION DE ORIGEN (CERT PLUS)**<br>> ADMINISTRACION DE USUARIOS.

### ADMINISTRACION DE USUARIOS.

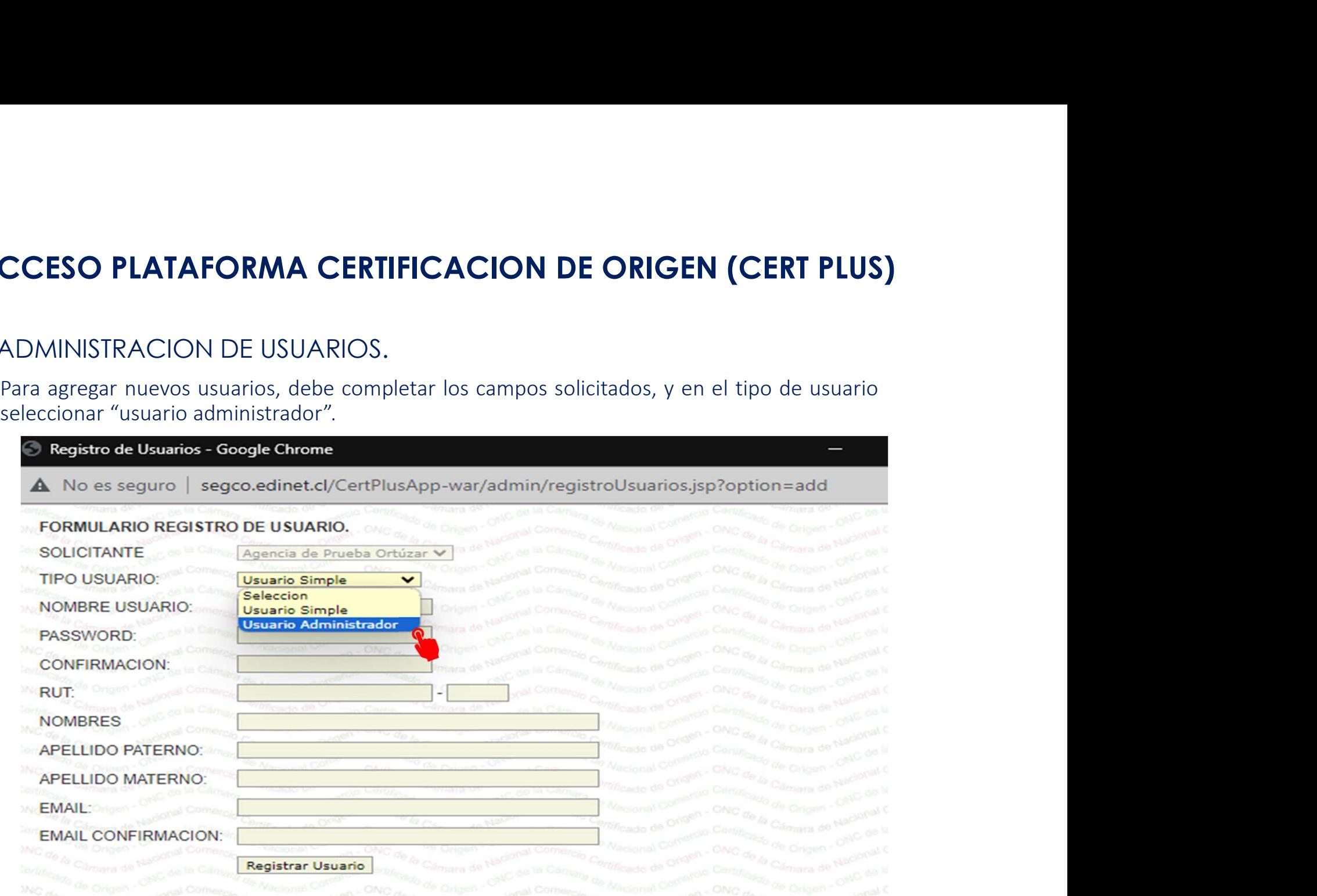

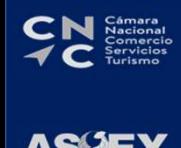

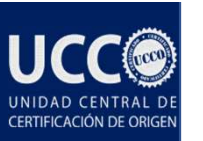

### ADMINISTRACION USUARIOS.

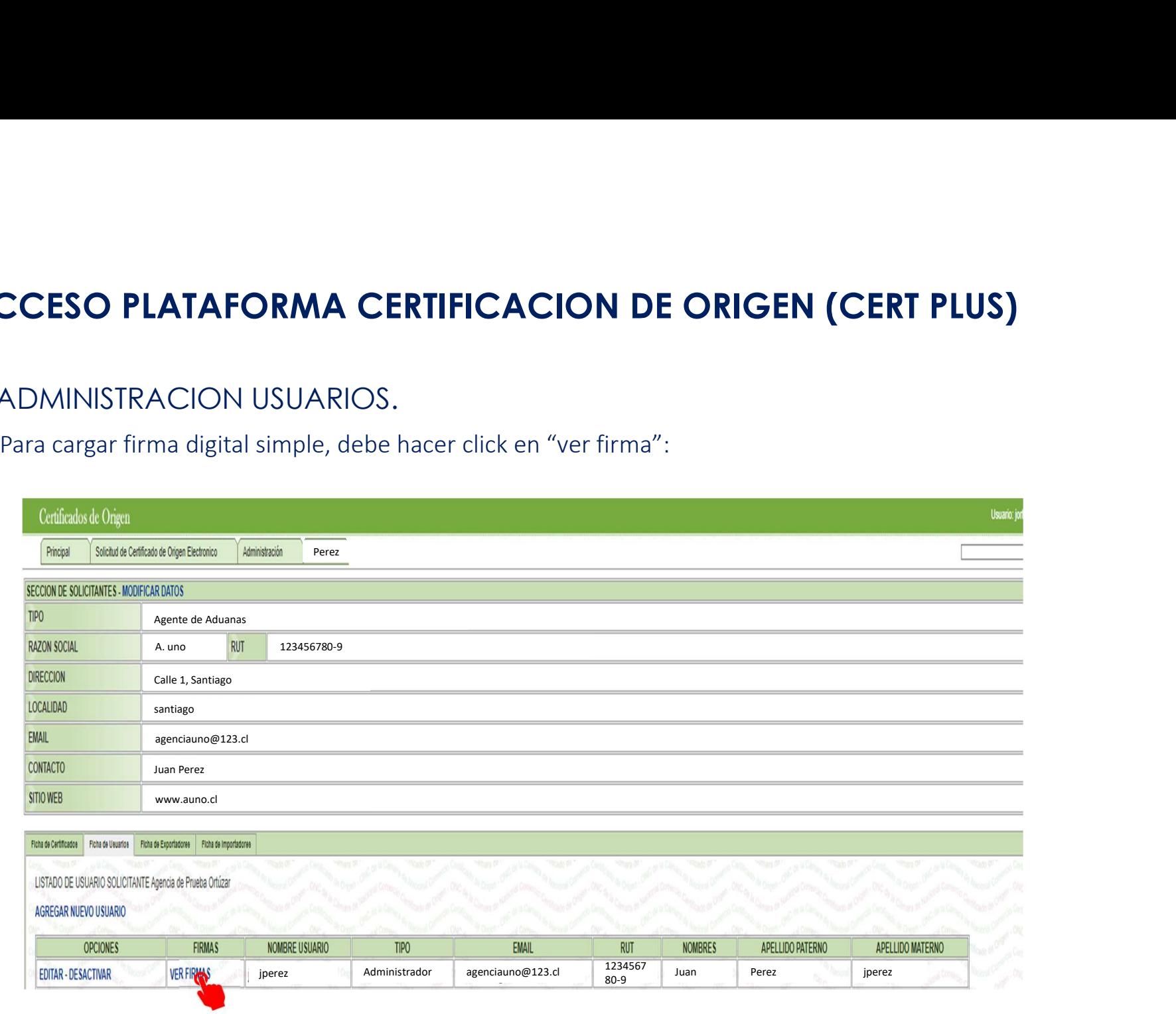

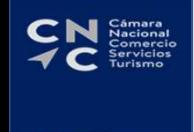

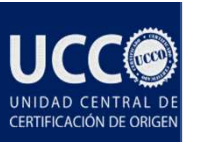

# **ACCESO PLATAFORMA CERTIFICACION DE ORIGEN (CERT PLUS)**<br>> ADMINISTRACION DE USUARIOS.

### ADMINISTRACION DE USUARIOS.

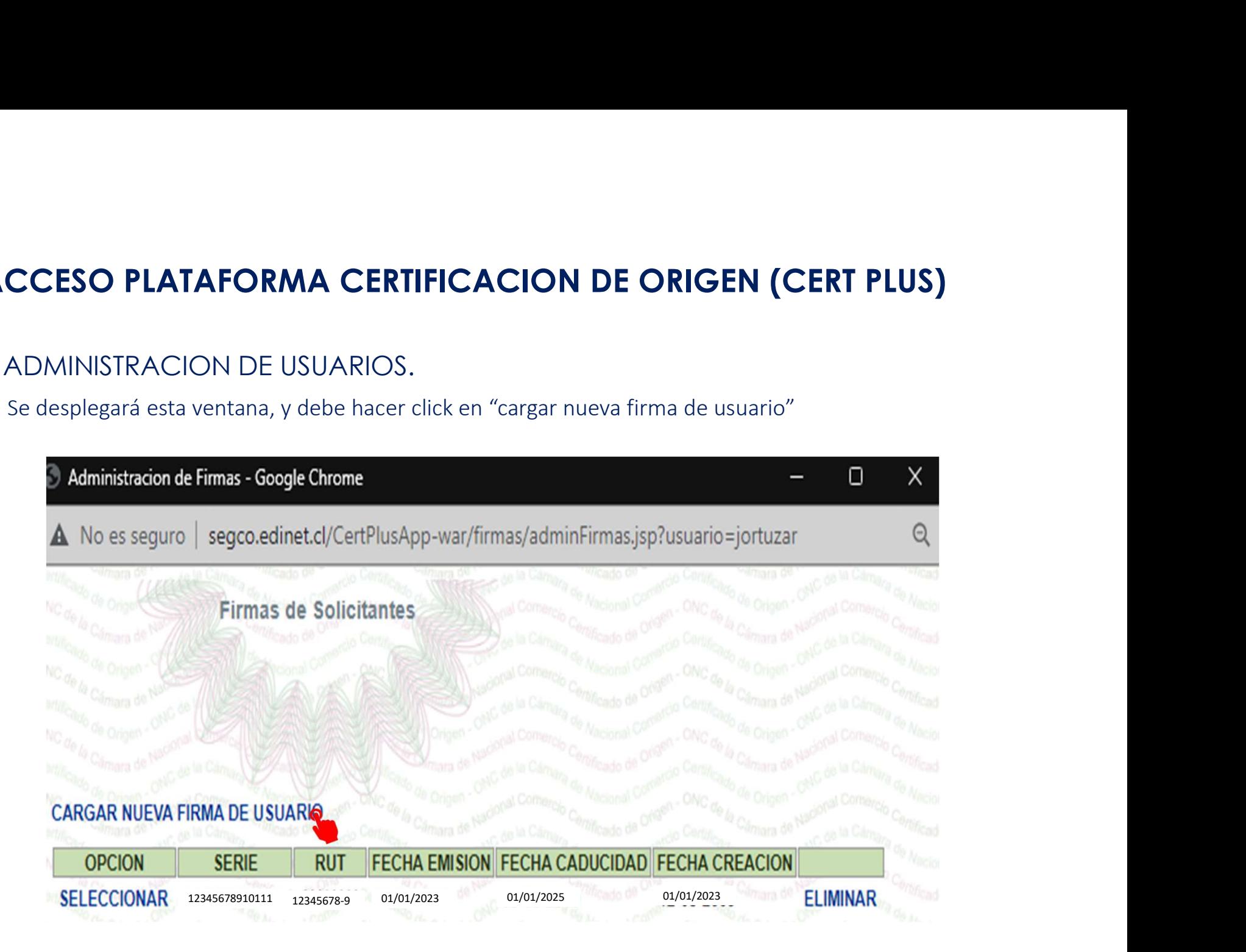

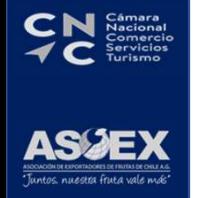

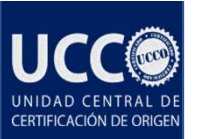

# **ACCESO PLATAFORMA CERTIFICACION DE ORIGEN (CERT PLUS)**<br>> ADMINISTRACION DE USUARIOS.

### ADMINISTRACION DE USUARIOS.

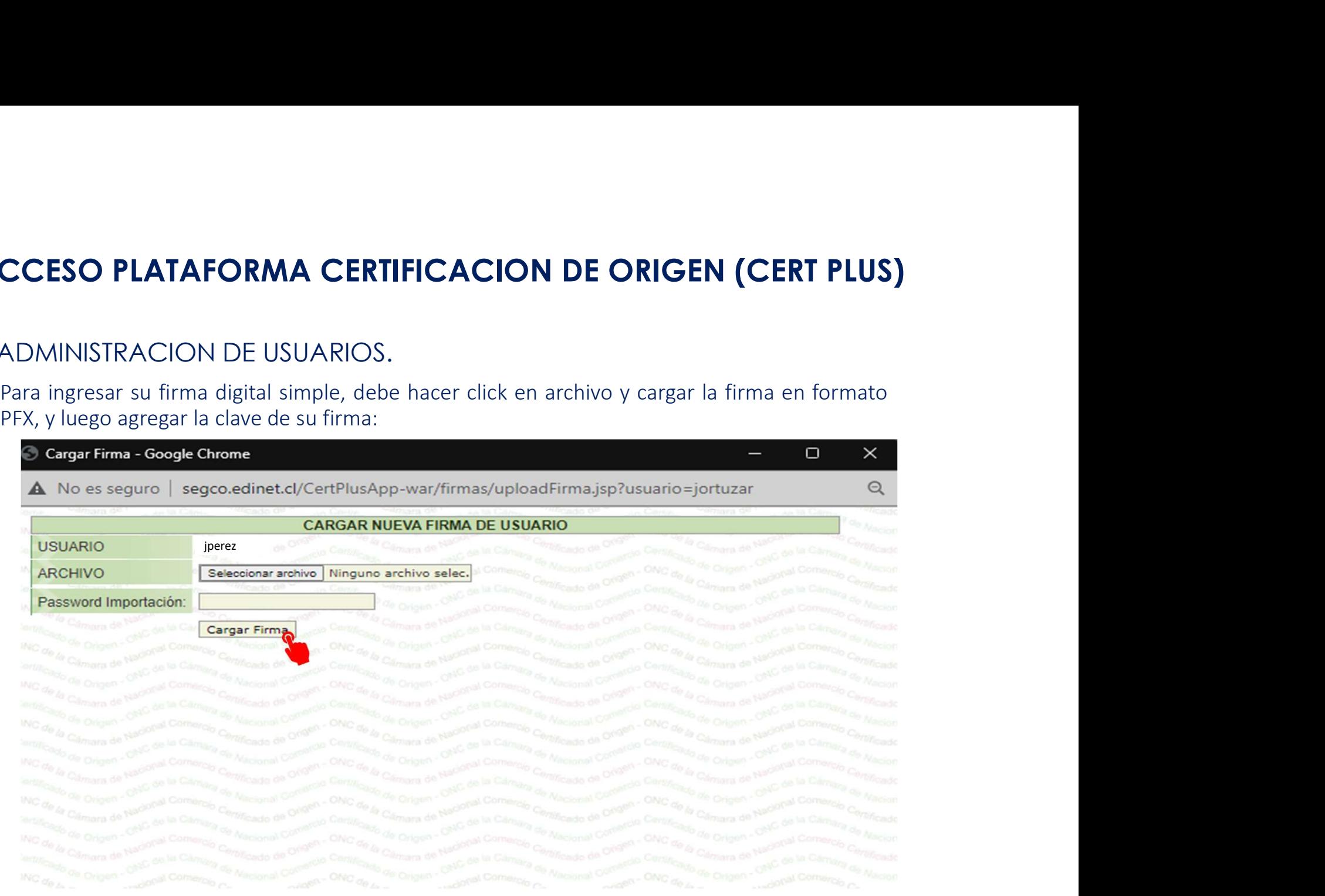

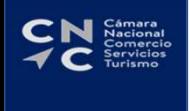

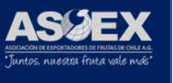

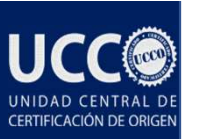

# **ACCESO PLATAFORMA CERTIFICACION DE ORIGEN (CERT PLUS)**<br>> ADMINISTRACION DE EXPORTADORES.

### ADMINISTRACION DE EXPORTADORES.

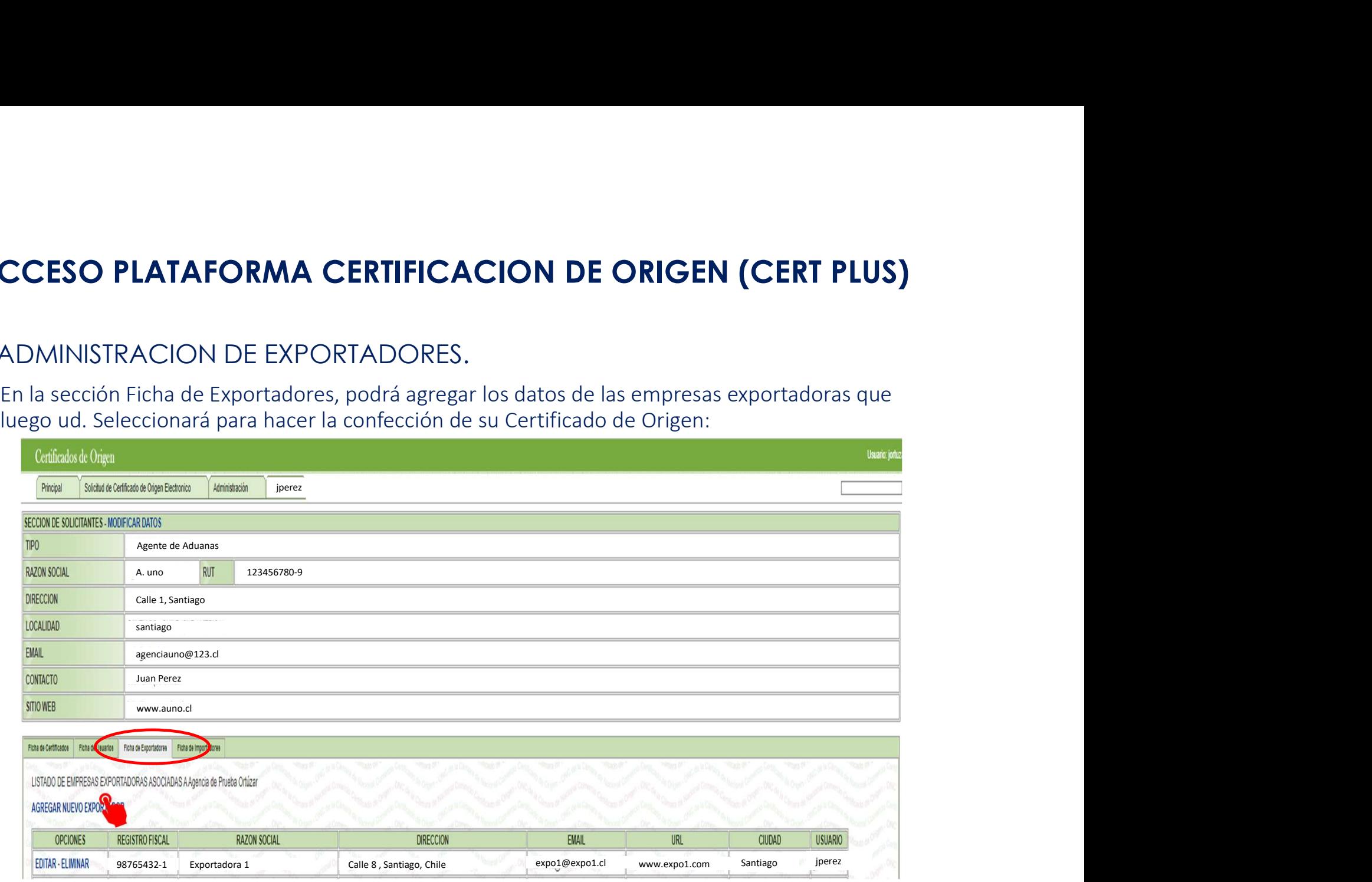

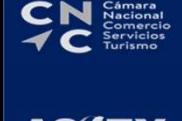

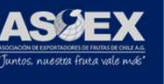

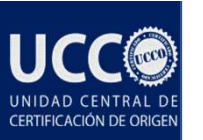

# **ACCESO PLATAFORMA CERTIFICACION DE ORIGEN (CERT PLUS)**<br>> ADMINISTRACION DE EXPORTADORES.

### ADMINISTRACION DE EXPORTADORES.

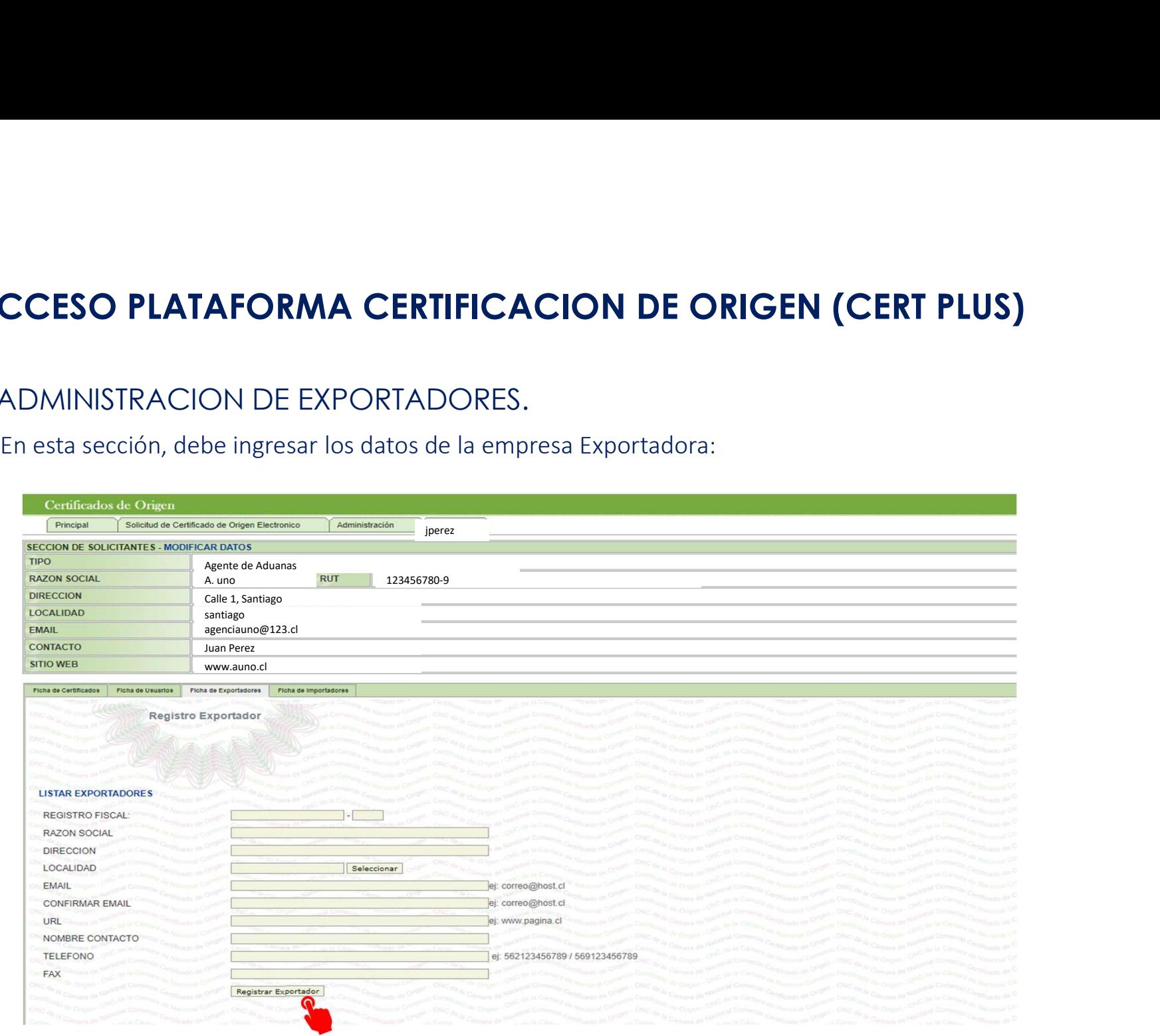

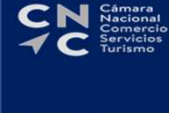

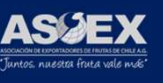

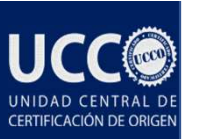

### ADMINISTRACION DE IMPORTADORES.

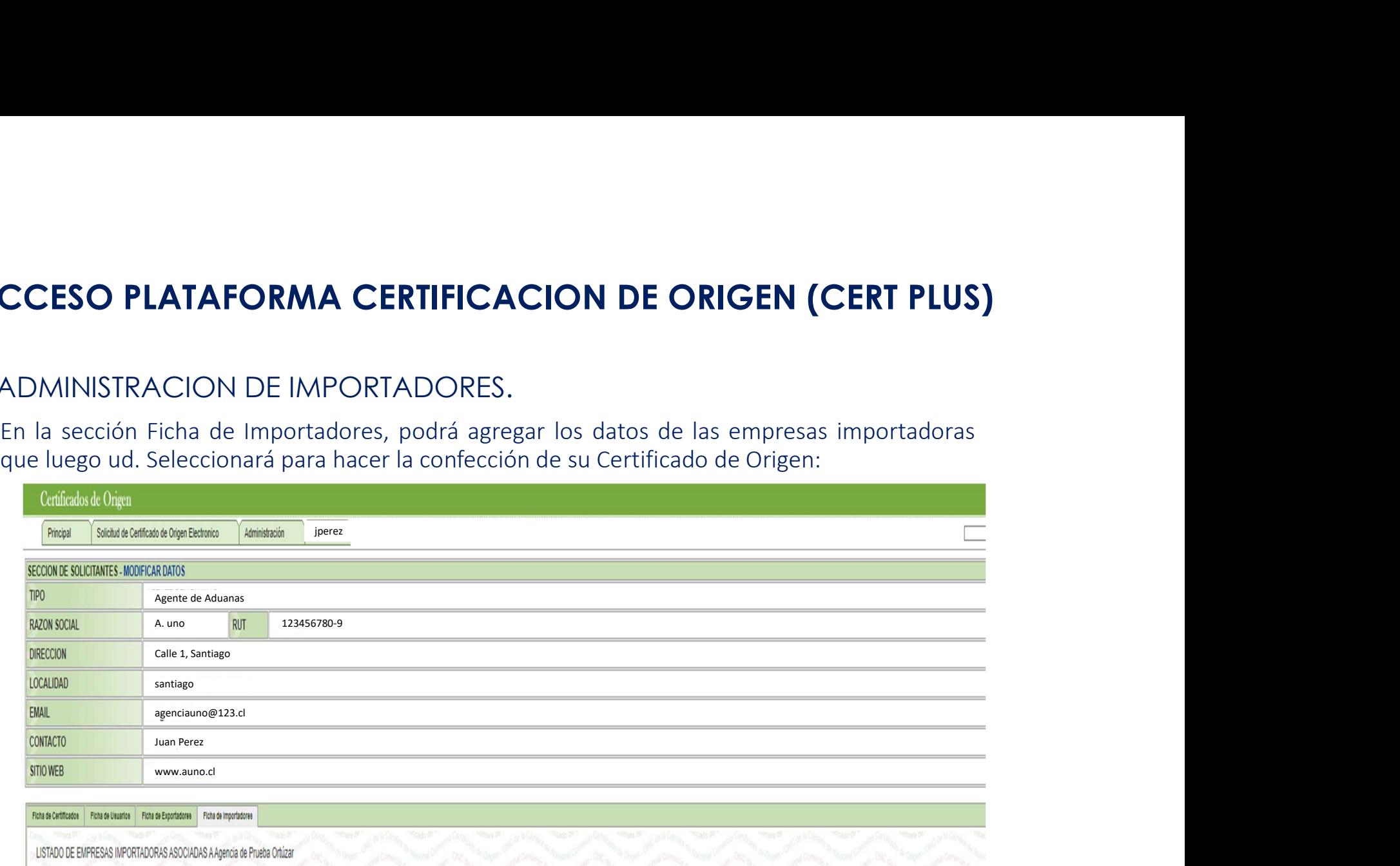

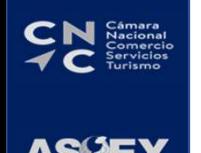

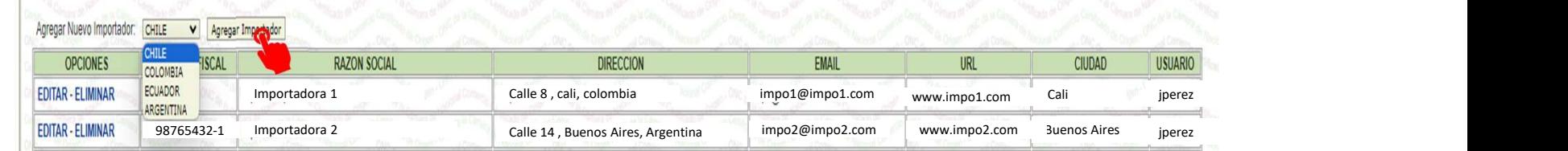

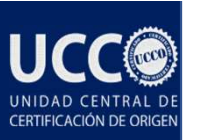

# **ACCESO PLATAFORMA CERTIFICACION DE ORIGEN (CERT PLUS)**<br>> ADMINISTRACION DE IMPORTADORAS.

### ADMINISTRACION DE IMPORTADORAS.

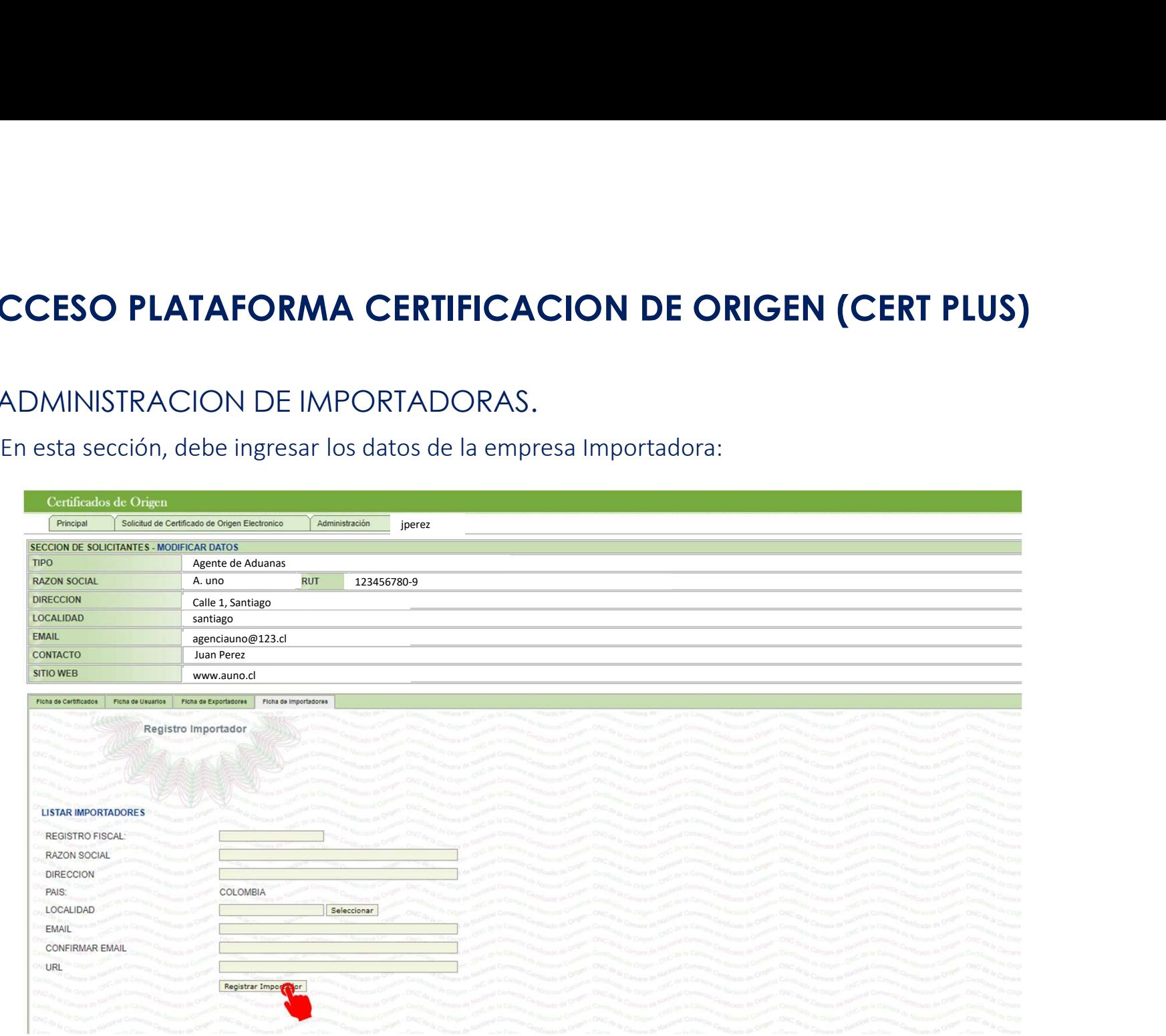

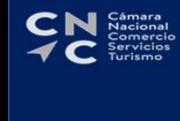

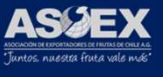

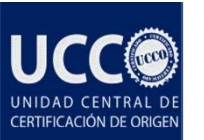

### SOLICITUD DE CERTIFICACIÓN DE ORIGEN.

Si requiere asesoría en su proceso de confección contactarse a los siguientes teléfonos:

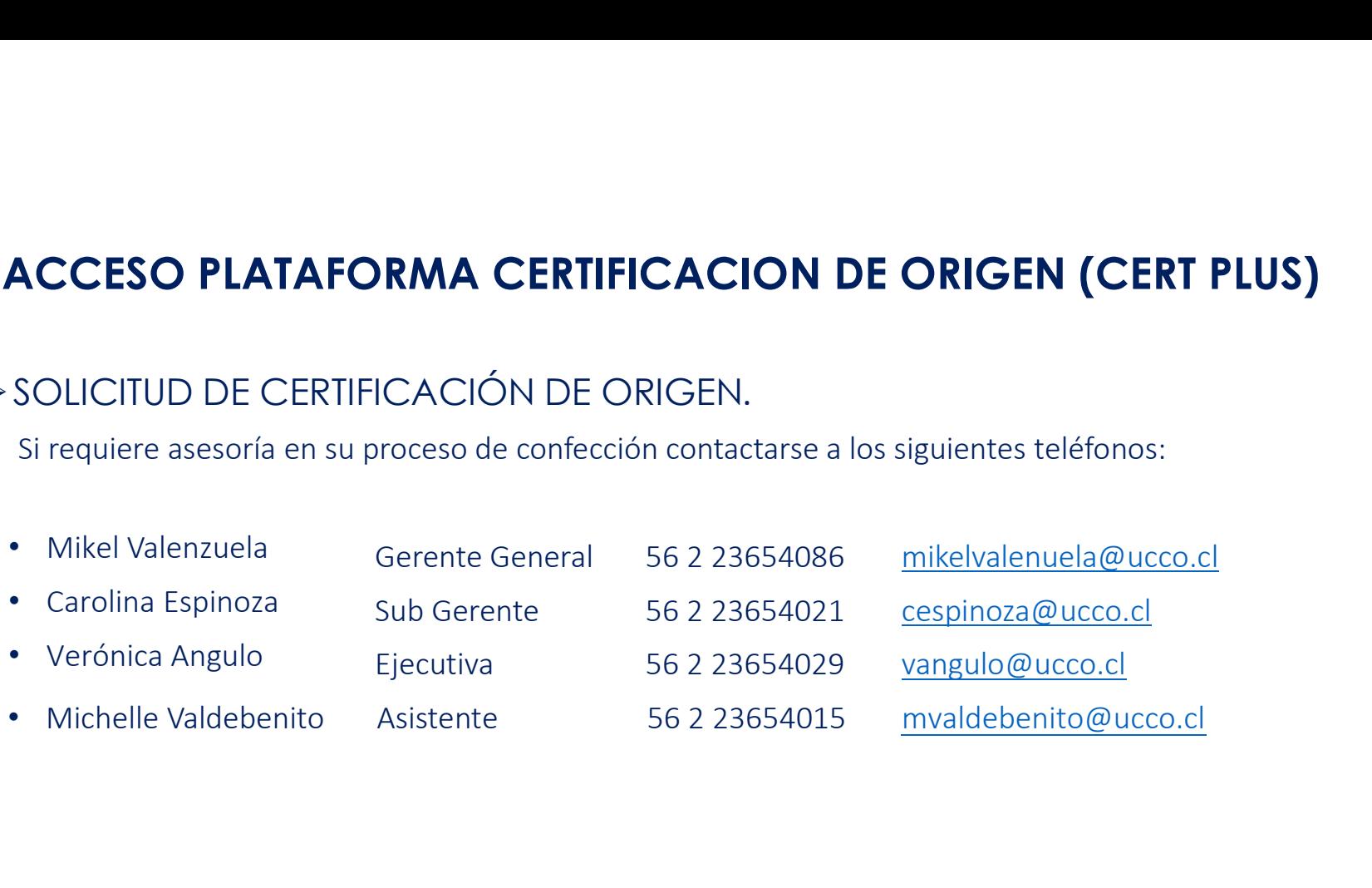

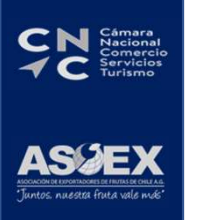

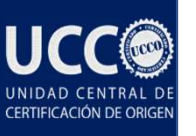

### ACCESO PLATAFORMA CERTIFICACION DE ORIGEN (CERT PLUS) UNIDAD CENTRAL DE CERTIFICACIÓN DE ORIGEN

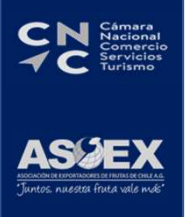